## *Тема 2.1. Змінний режим роботи турбін.*

*Лекція 3.* Робота турбінного ступеню при не розрахунковому режимі. Ступінь реактивності турбінної ступені та витрата пари крізь ступінь. ККД ступені при змінюванні режиму її роботи. Література: [1] с. 211-224; [4] с. 147-152 *Завдання на СРС.* Змінній режим роботи турбінного ступеня. Сітка Щегляева.

## **РАБОТА СТУПЕНИ ПРИ НЕРАСЧЕТНОМ РЕЖИМЕ**

При проектировании и изготовлении турбины профили и геометрические размеры сопловых и рабочих решеток каждой ступени выбирают и выполняют в металле для *расчетного режима (максимального, номинального)***:** для заданных параметров и расхода пара, располагаемого теплоперепада, частоты вращения и т.п. Для расчетного режима находят скорости потока пара, строят треугольники скоростей, выбирают степени реактивности, определяют КПД ступеней.

В процессе эксплуатации значительную часть времени турбины работают в *нерасчетных режимах* с различными расходами пара, в режимах пуска и остановки, нередко с отклонениями начальных и конечных параметров пара, возможен и занос солями проточной части турбины, а также работа с удаленными рабочими лопатками отдельных ступеней и нарушенной геометрией решеток за счет подгиба кромок лопаток. Особенностью работы транспортных и приводных турбин, кроме того, является переменная частота вращения.

Для того, чтобы правильно оценить изменение экономичности и надежности работы турбины и отдельных ступеней при встречающихся отклонениях от расчетного режима, необходимо при этих отклонениях производить тепловые, а иногда и прочностные расчеты турбины с неизменными профилями и геометрическими размерами сопловых и рабочих решеток.

При изменении нагрузки турбины и расхода пара, при отклонении параметров пара от номинальных *режимные характеристики ступени H0, U/Сф, ρ* и другие могут значительно отличаться от расчетных значений.

В стационарных турбинах ТЭС окружные скорости при изменении нагрузки турбины сохраняются постоянными. Теплоперепады изменяются в различных ступенях по- разному. Наибольшим изменениям подвергаются теплоперепады последних ступеней и регулирующих ступеней турбин с сопловым парораспределением.

*Изменение теплового процесса ступени* при изменении теплоперепада. В основу подбора профилей и геометрических размеров сопловых и рабочих решеток ступени были положены расчетные треугольники скоростей (рис. 6.1 - сплошные линии).

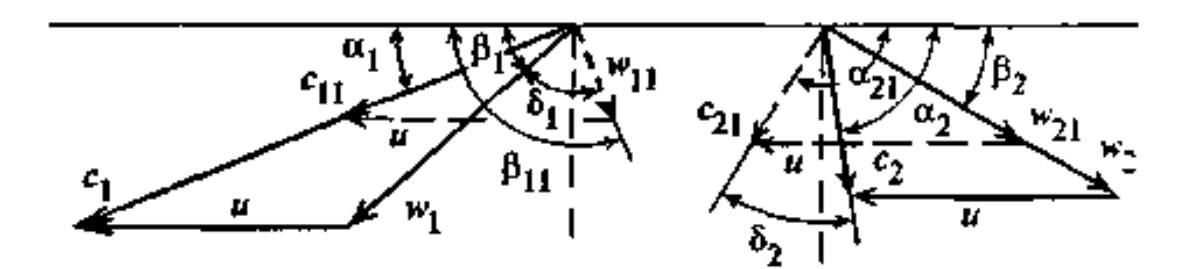

## Рис. 6.1. Треугольники скоростей при расчетном и уменьшенном теплоперепадах ступени

При нерасчетном режиме теплоперепад ступени уменьшился. Значит, уменьшится и абсолютная скорость истечения пара из сопловой решетки  $C_{II}$ < $C_{I}$  (рис. 6.1) и возрастет отношение скоростей  $U/C_{\phi}$ .

Проведем из вершины треугольника вектор скорости  $C_{11}$ , вычтем геометрически из него неизменную окружную скорость и и получим новую относительную скорость входа пара на рабочие лопатки  $w_{11}$ , которая стала меньше расчетной скорости  $w_1$ , значительно отклонилась от первоначального направления и встречает входную кромку рабочих лопаток с отрицательным углом атаки  $\delta_1 = \beta_1 - \beta_{11}$ , т.е. в данном случае поток пара ударяет в спинки лопаток, что приводит к значительным потерям энергии в каналах рабочих лопаток и соответствующему снижению КПД ступени. Наряду с этим увеличение отношения скоростей  $U/C_a$  сопровождается увеличением степени реактивности.

Зависимость степени реактивности  $\rho$  от отношения скоростей  $U/C_{\phi}$  при небольших изменениях

 $u/c_{\phi}$ , когда  $-0,1 < \frac{\Delta(u/c_{\phi})}{(u/c_{\phi})_0} < 0.2$ , можно принять линейной:

$$
\frac{\Delta \rho}{1 - \rho_0} = (0.5 - \rho_0) \frac{\Delta (u/c_{\phi})}{(u/c_{\phi})_0}, \quad (6.1)
$$

где индексами «0» отмечены величины при расчетном режиме, а буквой  $\Delta$  — отклонения от расчетных. График этой зависимости для различных значений начальной (расчетной) степени реактивности  $\rho_0$  приведен на рис. 6.2: чем меньше расчетная степень реактивности, тем больше ее изменение при изменении  $U/C_{ab}$ .

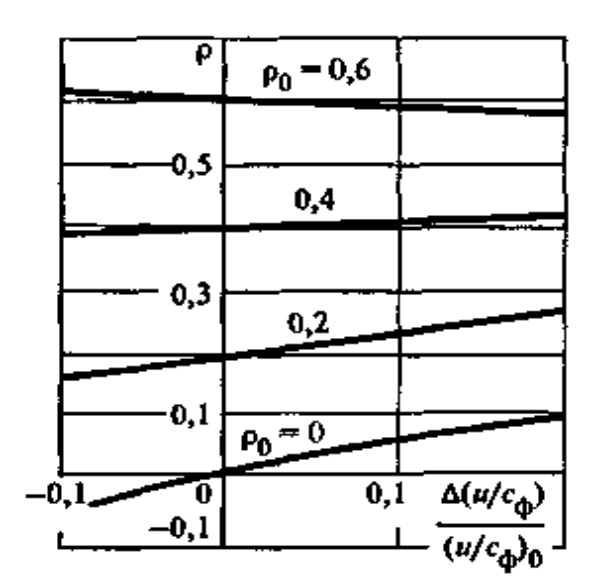

Рис. 6.2. Изменение степени реактивности ступени в зависимости от изменения отношения скоростей и/с\_ для разных значений расчетной степени реактивночти

Уравнение (6.1) получено с помощью уравнений сохранения энергии и неразрывности без учета влияния изменения степени реактивности на утечки пара через периферийные и корневые зазоры. Этим влиянием можно пренебречь лишь в том случае, когда зазоры очень малы и парциальность ступени равна единице. При больших зазорах повышение реактивности при росте  $U/C$  вызывает увеличение утечек пара через зазоры, поэтому действительный реактивности будет несколько poct меньшим, чем получаемый по формуле (6.1).

Сокращение теплоперепада ступени сопровождается уменьшением относительной скорости выхода пара из рабочей решетки  $w_{21} < w_2$ , что приводит к изменению значения и направления абсолютной скорости выхода  $c_{21}$  (рис. 6.1). Натекание потока на входные кромки сопловой решетки последующей ступени при этом будет происходить с отрицательным углом атаки  $\delta_2 = \alpha_2 - \alpha_{21}$ , что также вызывает дополнительные потери в ней, которые можно уменьшить, применяя скругленную входную кромку сопловой решетки.

Увеличение теплоперепада ступени приведет к возрастанию абсолютной скорости выхода пара из сопловой решетки  $c_{11} > c_1$  (рис. 6.3) и уменьшению отношения скоростей *u/c*. Если при этом скорость  $c_{11}$  начнет превышать скорость звука, поток пара будет отклоняться в косом срезе сопловой решетки. Увеличение скорости  $c_{11}$  вызывает уменьшение угла  $a_{1}$ , и поток будет натекать с положительным углом атаки при входе в рабочую решетку. Это может вызвать отрыв потока на спинке профиля и значительный рост потерь в рабочей решетке. Давление перед рабочей решеткой понизится, степень реактивности р уменьшится, а если расчетное значение ее было мало, то появится отрицательная реактивность. Как видно из треугольника выходных скоростей (рис. 6.3), абсолютная скорость выхода пара из рабочей решетки увеличится (*c21>с2*) и изменение ее направления приведет к тому, что натекание потока на сопловую решетку последующей ступени будет происходить с положительным углом атаки.

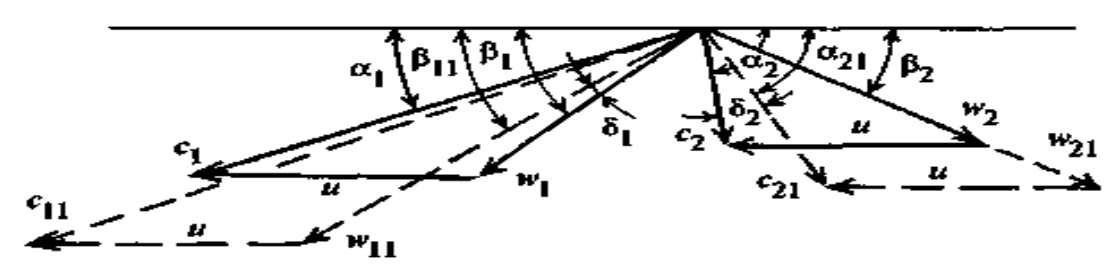

Рис. 6.3. Треугольинки скоростей при расчетном и увеличенном теплоперепадах ступени

Здесь рассмотрен переменный режим работы ступени, при котором частота вращения ротора сохранялась постоянной, а изменению подвергался теплоперепад. Аналогичные результаты получатся, когда теплоперепад будет сохраняться постоянным, а изменяться будет частота вращения. В этом нетрудно убедиться, если построить треугольники скоростей. Увеличение частоты вращения приведет к изменению треугольников скоростей, аналогичному тому, что происходит при уменьшении теплоперепада.

Влияние изменения режима работы ступени на ее экономичность зависит от расчетных значений отношения скоростей *(и/Сф)0*, степени реактивности  $\rho_0$  и отношения давлений  $(\varepsilon_{cm})_0$ , определяющих числа Маха  $M_I$  и *М21*, от типа подобранных решеток и других геометрических и конструктивных характеристик ступени.

Отклонение от расчетного режима может привести к снижению экономичности, если ступень проектировалась так, чтобы в расчетных условиях был обеспечен максимально возможный КПД, но иногда и к повышению экономичности, если по условиям технико-экономической оптимизации и унификации, требованиям малого изменения КПД в широком диапазоне нагрузок расчетный режим не соответствовал наивысшему КПД.

Кроме отношения скоростей **u/c**, на изменение КПД ступени может оказать некоторое влияние отношение давлений за ступенью и перед ней из-за изменения потерь при обтекании решеток и  $\varepsilon_{\rm cr} = p_2/\bar{p}_0$ перераспределения теплоперепадов между решетками. Обычно при проектировании и отработке серии ступеней одновременно с зависимостями *ηол* от **u/c** строят графики поправок к ним, учитывающие влияние отношения давлений *р2/р0.*

Влияние числа Рейнольдса на потери зависит от режима течения в пограничном слое, шероховатости обтекаемой поверхности лопаток, наличия или отсутствия отрыва и практически обнаруживается при Re <(1-5)  $10^5$ .

Расчет ступени при переменном режиме работы сводится к определению располагаемого теплоперепада  $H_o$ , фиктивной скорости  $c_{\phi} = \sqrt{2H_o}$  и отношения скоростей *(и/Сф)0,* что позволяет с помощью графиков оценить потери и лопаточный КПД ступени. В случае необходимости можно внести поправки к полученному КПД на изменение отношения давлений  $\epsilon_{cr} = p_2 / \bar{p}_0$  и числа Re.

**Расчет ступени при изменении расхода пара через турбину.** В связи с большой неравномерностью суточного и недельного графиков электрической нагрузки паровые турбины работают на электростанциях при ежедневно изменяющемся, причем в широких пределах, расходе пара. В часы утреннего и вечернего максимумов электрической нагрузки они работают с максимально возможными расходами пара, в часы же ночных и воскресных провалов — со значительно уменьшенными расходами пара.

Поэтому важно знать, как изменяется экономичность и надежность работы турбины и ее отдельных ступеней при снижении и повышении нагрузки. Сложность задачи состоит в том, что изменение расхода пара приводит к изменению его параметров до и после ступени, которые, в свою очередь, определяют изменение режима ступени.

*Расчет ведут методом последовательного приближения* от конечного состояния пара на выходе из турбины. При расходе пара *G,* отличающемся от расчетного расхода *G0*, давление отработавшего пара на выходе из турбины можно принять постоянным (расчетным), или найти, задавшись зависимостью его от расхода пара.

При *расчетном режиме* обозначают: *G0, р0, V<sup>0</sup>* — расход, давление и удельный объем пара перед ступенью; *G1, р1, V<sup>1</sup>* — давление и удельный объем пара в зазоре между сопловой и рабочей решетками;  $p_2$ ,  $V_2$  — давление и удельный объем пара на выходе из каналов рабочей решетки. При переменном режиме эти же величины обозначают  $G, p_{\textit{0b}}$   $v_{\textit{0l}}$  , $p_{\textit{n}}$  ,  $v_{\textit{u}}$  , $p_{\textit{2X}}$   $v_{\textit{2l}}$ .

Считают заданными параметры пара за последней ступенью турбины *р2,*  $h_2$ , расход пара *G* и частоту вращения *n*. Известны или все геометрические характеристики ступени: типы решеток, их размеры, зазоры и др., или полные данные расчетного режима работы ступени и некоторые геометрические характеристики.

Расчет проводят с помощью *h,***s**-диаграммы. Пусть состояние пара на выходе из последней ступени турбины при изменившемся режиме соответствует точке *А* в *h,***s**-диаграмме (рис. 6.4). Определив потери на трение *ΔНтр* и от парциальности *ΔН***<sup>п</sup>** и оценив предварительно потери с выходной скоростью *ΔНВС,* находят в точке *Б* состояние пара на выходе из каналов рабочей решетки.

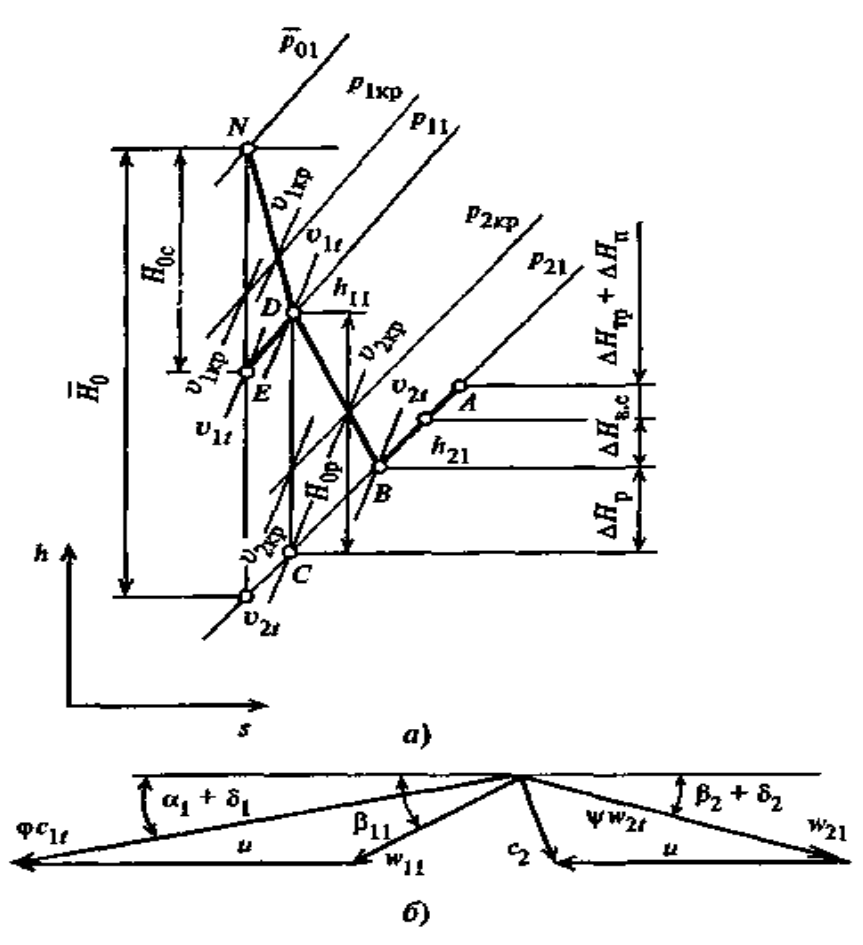

Рис. 6.4. К расчету переменного режима работы ступени от конечного состояния:

 $a$  — процесс расширения пара в h, s-диаграмме;  $6-$ треугольники скоростей

При новом режиме течение пара в рабочей решетке может быть докритическим или сверхкритическим. Вначале определим, к какому из этих двух случаев относится рассматриваемый режим. При изменении режима работы турбины состояние пара в ступенях обычно изменяется по линиям, достаточно близким к *h = const*, а следовательно, и *pv = const*; таким образом, скорость звука *а* в сечениях ступени мало меняется при изменении ее режима:

$$
a = \sqrt{k p_{21} v_{21}} \approx \text{const},
$$

или

$$
p_{21}v_{21} = a^2/k, \t\t(6.2)
$$

где *к* — показатель изоэнтропы.

При достижении критического расхода можно записать для выходного сечения рабочей решетки уравнение неразрывности в таком виде:

$$
\left(\frac{G}{F_2}\right)_{\text{kp}} = \frac{a}{v_{21}}, \text{orkyaa } v_{21} = \frac{a}{\left(G/F_2\right)_{\text{kp}}},
$$

где *F<sup>2</sup>* — площадь выходного сечения рабочей решетки.

Подставляя полученное выражение удельного объема в (6.2), находят давление *р2кр*, которое отвечает критическому истечению при новом расходе пара:

$$
p_{2\text{kp}} = \left(\frac{G}{F_2}\right)_{\text{kp}} \frac{a}{k}.
$$
 (6.3)

Если давление на выходе из рабочей решетки *р<sup>21</sup>* больше критического  $p_{21}$ > $p_{2kp}$ , то в выходном сечении  $F_2$  установится давление  $p_{21}$  и течение пара в каналах рабочей решетки будет происходить с дозвуковыми скоростями, причем уравнение неразрывности может быть записано следующим образом:

$$
w_{2t} = \frac{Gv_{2t}}{\mu_2 F_2} \approx (w_{2t})_0 \frac{G}{G_0} \frac{v_{2t}}{(v_{2t})_0}.
$$
 (6.4)

Если же *р<sup>21</sup>* будет меньше, чем *р2кр,* то новый расход пара может протекать через выходное сечение рабочей решетки *F<sup>2</sup>* только с критической скоростью при давлении *р2кр* в выходном (минимальном) сечении. Понижение давления от *р2кр* до *р2х* в этом случае будет происходить в косом срезе рабочей решетки и сопровождаться отклонением потока пара от угла *β2*.

Определив относительную скорость выхода пара из рабочей решетки из выражения **w<sup>21</sup> =** *Ψw2t ,* где *Ψ*— коэффициент скорости рабочей решетки, взятый из основного расчета ступени, т.е.  $\Psi = \Psi_0$ , и угол отклонения потока пара в косом срезе *δ*, построив треугольник выходных скоростей, находят абсолютную скорость выхода пара *с21*, по которой проверяют принятые вначале по оценке

потери с выходной скоростью  $\Delta H_{\text{B,C}} = c_{21}^2 / 2$ .

При большом расхождении *ΔHвс* с первоначально принятым значением смещаем точку *В* на *h, s-*диаграмме по изобаре *p<sup>21</sup>* соответственно полученным из расчета потерям с выходной скоростью.

Зная относительную скорость выхода из рабочей решетки *w<sup>21</sup>* и предполагая, что отношение относительной скорости входа *w<sup>11</sup>* к *w<sup>21</sup>* мало меняется при изменении режима, принимают его равным расчетному  $w_{11}/w_{21} =$  $w_1/w_2$  находят теплоперепад  $H_{0p}$ , срабатываемый в рабочей решетке, и потери энергии в рабочей решетке:

$$
H_{0p} = \frac{1}{2} (w_{2t}^2 - w_{11}^2) = \frac{w_{2t}^2}{2} \left[ 1 - \left( \frac{w_{1t}}{w_{2t}} \right)^2 \right]
$$
  

$$
\Delta H_p = \frac{w_{2t}^2}{2} (1 - \psi^2),
$$
 (6.6)

Откладывают значение этих потерь в *h, s-*диаграмме от точки *В* (рис. 6.4), определяющей состояние пара на выходе из рабочей решетки. Далее проводят из точки *С* изоэнтропу до пересечения ее с линией энтальпии *h11***=***h2t***+***Н0р.*  Полученная точка *D* отвечает состоянию пара на входе в рабочую решетку и представляет одновременно состояние пара на входе в рабочую решетку и на выходе из сопловой решетки.

Зная параметры пара в выходном сечении сопловой решетки, определяют скорость звука и критическое давление так же, как при расчете рабочей решетки:

$$
p_{1\,\text{kp}} = \left(\frac{G}{F_1}\right)_{\text{kp}} \frac{a_1}{k} \,. \tag{6.7}
$$

Здесь *F1=πdel<sup>1</sup> sin α <sup>э</sup>* — площадь выходного сечения сопловой решетки.

Если давление на выходе из сопловой решетки *р<sup>11</sup>* больше критического  $p_{1k}$ <sup>2</sup>, то в сечении  $F_1$  устанавливается давление  $p_{11}$  и истечение из сопловой решетки происходит с дозвуковой скоростью. Если *р<sup>11</sup>* ниже *р1кр,* то в сечении *F<sup>1</sup>* возникает критическая скорость при давлении *р1кр* и понижение давления от *р1кр* до *р<sup>11</sup>* происходит в косом срезе сопловой решетки.

Далее ведется расчет сопловой решетки. Для случая *р<sup>1</sup> > р1кр* определяют теоретическую скорость выхода пара из сопловой решетки по уравнению неразрывности:

$$
c_{1t} = \frac{Gv_{1t}}{\mu_1 F_1} \approx (c_{1t})_0 \frac{G}{G_0} \frac{v_{1t}}{(v_{1t})_0}.
$$
 (6.8)

Здесь в первом приближении значение *vit* подставляется по состоянию пара не в точке *Е,* а в точке *D.*

Для случая *р<sup>1</sup> < р1кр* вначале подсчитывают угол δ отклонения потока в косом срезе сопловой решетки по формуле

$$
\frac{\sin(\alpha_1 + \delta_1)}{\sin \alpha_1} = \frac{\left(\frac{2}{k+1}\right)^{1/(k-1)} \sqrt{\frac{k-1}{k+1}}}{\sqrt{\varepsilon^{2/k} - \varepsilon^{(k+1)/k}}}, \quad (6.9)
$$
\nrate  $\varepsilon = \varepsilon_{\text{kp}} \frac{p_1}{p_{1\text{kp}}}$ .

Теоретическую скорость выхода пара из сопловой решетки при расширении пара в косом срезе определяют по уравнению расхода для выходного сечения потока:

$$
c_{1i} = \frac{Gv_{1i}}{\mu_1 F_1 \frac{\sin(\alpha_{13} + \delta)}{\sin \alpha_{13}}} =
$$
  
=  $(c_{1i})_0 \frac{G}{G_0} \frac{v_{1i}}{(v_{1i})_0} \frac{\sin \alpha_{13}}{\sin(\alpha_{13} + \delta)}$ . (6.10)

Абсолютная скорость выхода пара из сопловой решетки  $c_{11} = \varphi c_{1i}$ 

где коэффициент скорости *φ* в первом приближении принимают равным расчетному коэффициенту скорости *φ0*.

Из построения входного треугольника скоростей (рис. 6.4,б) по скорости **С***11*, углу *a11***+δ<sup>1</sup>** и окружной скорости *и* находим относительную скорость входа в рабочую решетку *w<sup>11</sup>* и угол входа *β11.* Значение *w11,* полученное из построения входного треугольника, сравнивают с выбранным для вычисления *Н0р* (6.5) и в случае их несовпадения расчет ступени проводят повторно,

начиная с определения  $H_{0p}$ . При этом корректируются также значения коэффициента скорости  $\Psi$  с учетом угла натекания  $\beta_{11}$  и числа  $M_{2t}$  а также удельного объема  $v_{2t}$ , который определяется в точке С. Использованный теплоперепад сопловой решетки определяют так же, как и теплоперепад рабочей решетки.

Расчеты всех ступеней турбины показывают, что в стационарной турбине при изменении расхода пара значительно искажается тепловой процесс только в последних ступенях. В промежуточных же ступенях скорости сохраняются близкими к расчетным, за исключением случаев с очень уменьшенными расходами пара. Поскольку скорости в промежуточных ступенях и частота вращения неизменны, отношение *u* также неизменно. Поэтому внутренние КПД промежуточных ступеней можно принять постоянными (расчетными), что существенно упрощает расчет турбины при переменном режиме работы.

Обычно детальный расчет ступеней от конечного состояния делают на **GBM.** необходимо иметь ЛЛЯ чего кроме рассмотренной метолики аналитические или табулированные зависимости коэффициентов скорости от углов входа и чисел М.

Если при построении процесса от конечной ступени к начальной окажется, что произведенный расчет привел к параметрам состояния пара, не совпадающим с начальными (точки *а* и  $a_1$ , рис. 6.5), то конечное состояние пара (точка b) было оценено неправильно. При дроссельном парораспределении начальное состояние пара перед первой ступенью турбины при измененном режиме (точка *a*, рис. 6.5) должно остаться на уровне начальной энтальпии  $h_0$ . При сопловом парораспределении оно должно совпасть с состоянием пара на выходе из регулирующей ступени.

В случае несоответствия для турбины с дроссельным парораспределением (рис. 6.5 точка а) следует найти использованный теплоперепад  $H_i$  между точками *а* и *b*, отложить его значение от уровня начальной энтальпии  $h_0$  вниз и найти в точке b' уточненное значение конечных параметров пара. После этого по новому уточненному состоянию отработавшего пара произвести расчет при измененном режиме во втором приближении, которое обычно дает уже вполне совпадение начальной удовлетворительное точки процесса.

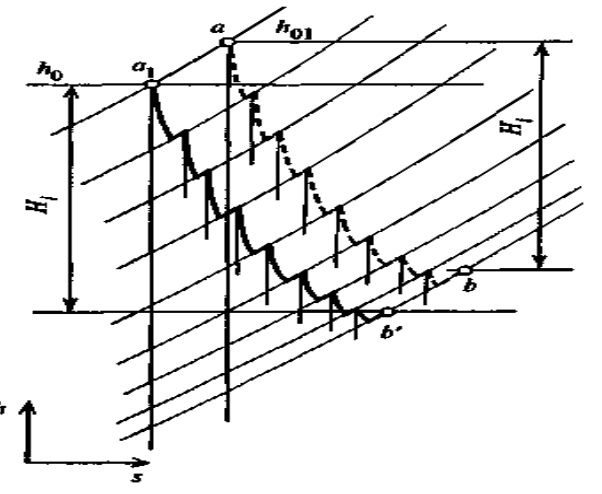

Рис. 6.5. Процесс расширения пара в h. s-диаграмме при расчетном и изменившемся режимах группы ступеней 174